# **Цифровой видеорегистратор PANDA 4.PRO** ver.4

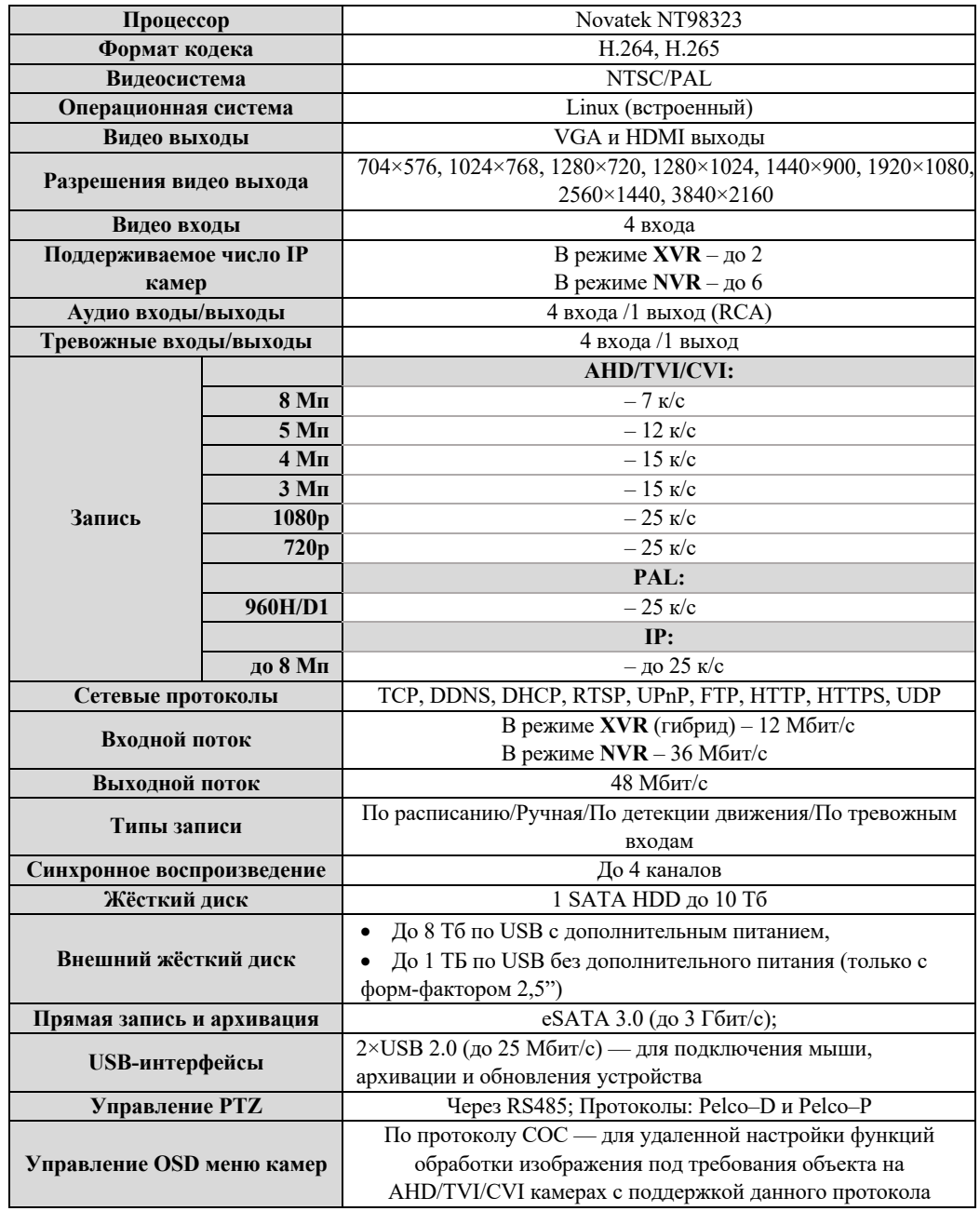

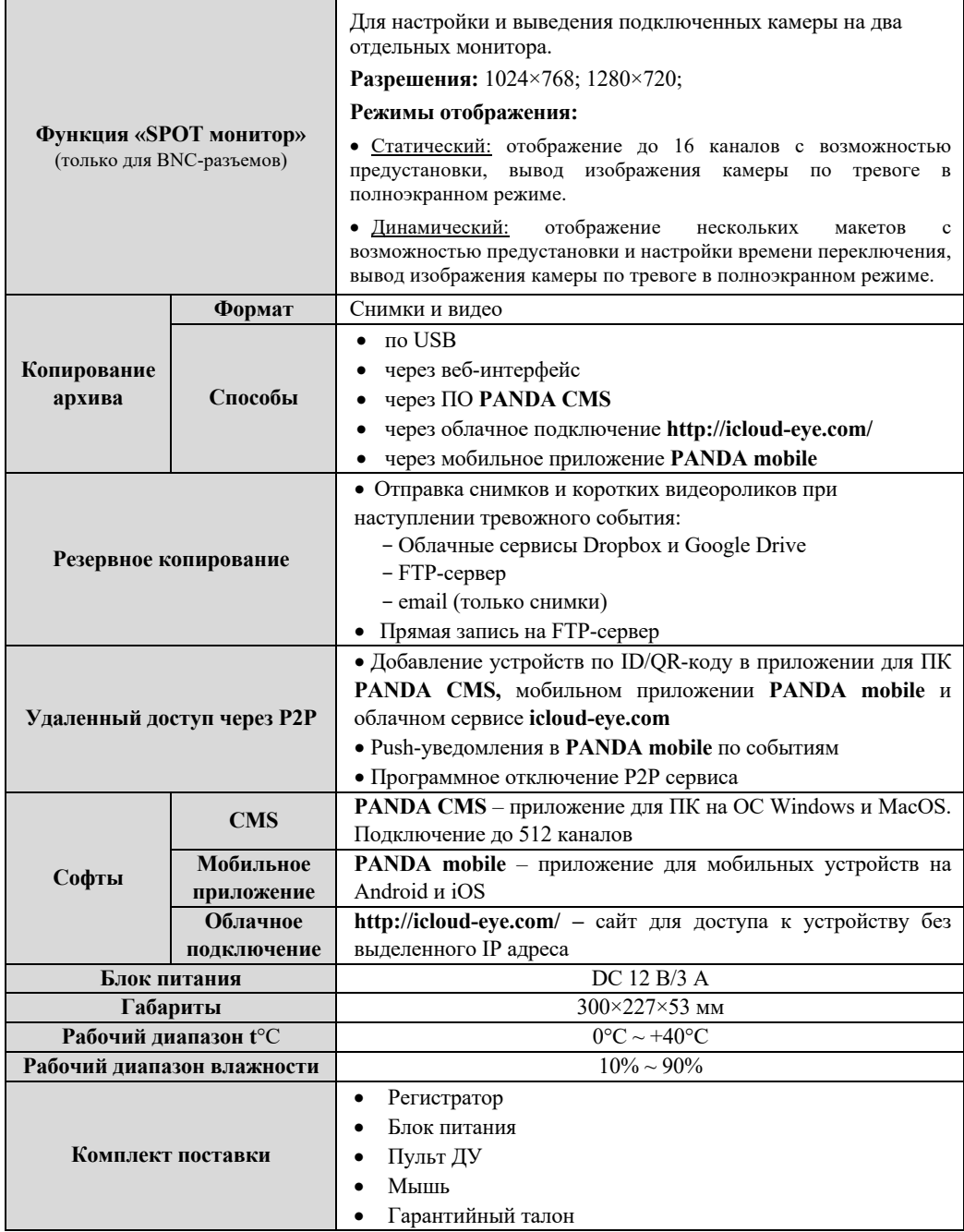

### **Предупреждения и меры предосторожности**

1. Никогда не вставляйте какие-либо предметы в вентиляционные отверстия регистратора, так как это может привести к поражению электрическим током или другим несчастным случаям.

2. Не используйте регистратор, если обнаружены проблемы в его работе, такие как странный запах или звук.

3. Не пытайтесь снять крышку с включённого регистратора. Это может быть опасно для здоровья при несоблюдении техники безопасности.

4. Избегайте ударов и падения устройства, так как они могут стать причиной преждевременного выхода из строя и потери данных, если в регистратор установлен жесткий диск.

5. Защитите оборудование от попадания жидкости и не устанавливайте во влажных помещениях.

6. Не устанавливайте оборудование в пыльном месте.

7. Устанавливайте оборудование в хорошо вентилируемых местах.

8. Поддерживайте поверхность оборудования сухой и чистой.

9. Используйте стандартную литиевую батарейку.

10. Если после отключения питания системные часы не могут продолжить работу, замените стандартную 3-вольтовую литиевую батарею на плате регистратора. Перед заменой батареи обязательно отключите регистратор от сети, чтобы избежать удара током. Литиевые батареи относятся к опасным видам отходов, пожалуйста, сдавайте их на переработку.

11. Используйте блок питания из комплекта поставки.

12. Адаптер питания может быть использован только для одного регистратора, не подключайте дополнительное оборудование к нему. Недостаток мощности из-за этого может стать причиной некорректной работы регистратора и потери информации.

## **Регулирующая информация**

Продукция изготовлена в соответствии с:

- ü ГОСТ Р 51558-2014 «Средства и системы охранные телевизионные»;
- $\checkmark$  Европейской директивой 2014/35/EU, 2004/108/EC;

 $\checkmark$  Техническим регламентом ТС «О безопасности низковольтного оборудования» (ТР ТС 004/2011);

 $\checkmark$  Техническим регламентом ТС «Электромагнитная совместимость технических средств» (ТР ТС 0020/2011);

ü нормативной документацией изготовителя.

# **Сведения об утилизации**

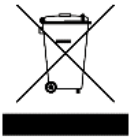

Не выбрасывайте устройство вместе с бытовым мусором. Данное оборудование предназначено для повторного использования и переработки. Символ перечеркнутого мусорного бака означает, что продукт нельзя выбрасывать вместе с бытовыми отходами.

## **Гарантийный талон**

Дата продажи: « $\longrightarrow$  202 г.

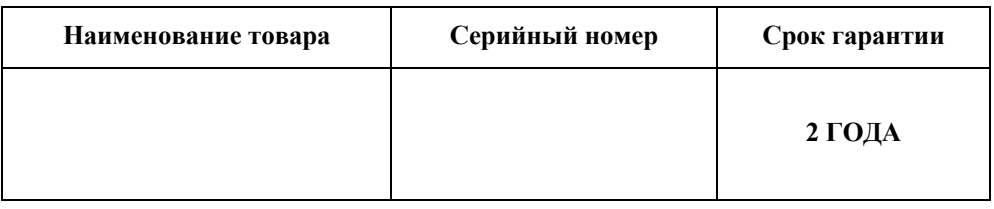

#### *М.П.*

Уважаемые покупатели! При отправке оборудования на гарантийный ремонт обеспечьте товар плотной ударопрочной упаковкой, чтобы избежать механических повреждений товара в процессе транспортировки.

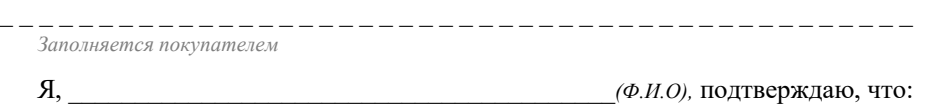

ü Товар получил в полном комплекте и в исправном состоянии.

 $\checkmark$  Вся информация о потребительских свойствах товара, необходимая для выбора товара в соответствии с моими целями приобретения, а также безопасной и правильной эксплуатации, мне предоставлена.

- $\checkmark$  К товару приложены техническая документация и инструкции на русском языке.
- ü Гарантийный талон фирмы изготовителя получил.
- ü **С условиями гарантии ознакомлен и согласен.**

«\_\_\_\_» \_\_\_\_\_\_\_\_\_\_\_\_\_\_ 202\_\_г. /**\_\_\_\_\_\_\_\_\_\_\_\_\_\_\_\_\_\_\_\_\_\_\_\_\_**

*(подпись покупателя)*

#### **Информация о покупателе**

Название организации / Ф.И.О. покупателя:

Фактический адрес (индекс, город):

Контактные данные: телефон –

Email –

Контактное лицо (Ф.И.О.):

 $\int$  , and the set of the set of the set of the set of the set of the set of the set of the set of the set of the set of the set of the set of the set of the set of the set of the set of the set of the set of the set of t